# Kvalitetskontroll

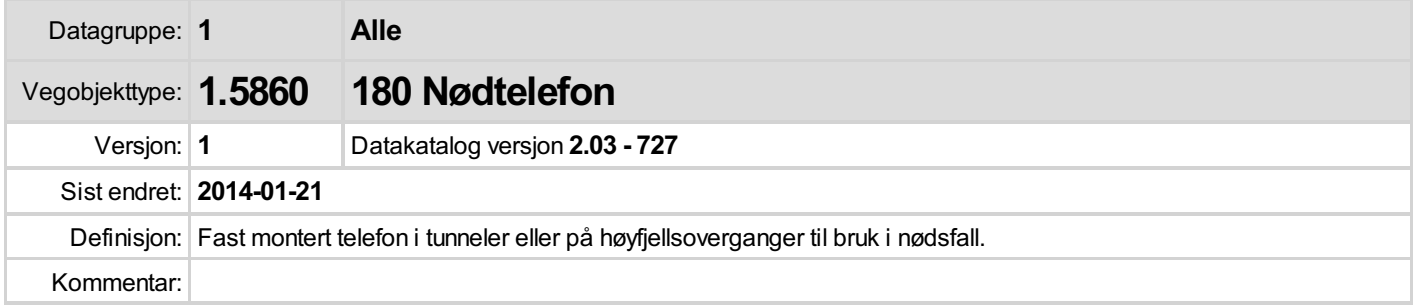

### **Oppdateringslogg**

Dato Versjon Oppdatert av Endringer

### 1 Innledning

Dette dokumentet viser kontrollrutinen for den aktuelle objekttypen. Det beskriver hvem som utfører kontrollen, hvor ofte den skal utføres og hva som skal kontrolleres.

Informasjonen om objekttypen er beskrevet i @Produktspesifikasjonen

### 2 Kontroller som skal utføres

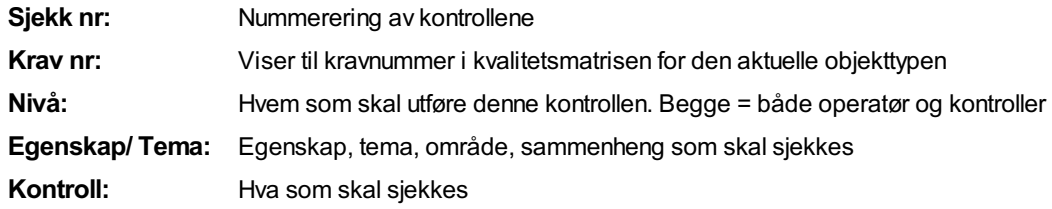

#### Egenskaper som er opsjonell (O), betinget (B) eller påkrevd (P)

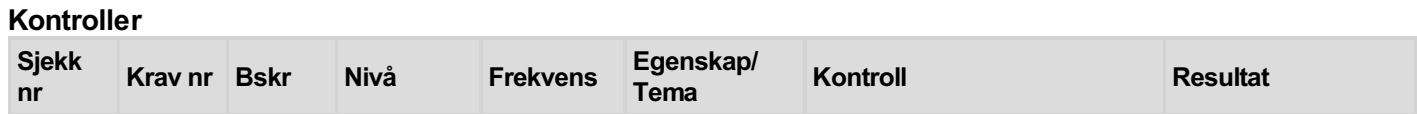

### 3 Regler og Kvalitetskrav

Kravmatrisen viser de forskjellige krav som stilles til kvalitet på de data som ligger i NVDB for den eller de objekttyper som er behandlet i dette dokumentet. Kravene går på:

Aktualitet = tidsfrist for oppdatering i NVDB i forhold til når fysisk objekt er driftsatt Fullstendighet = krav til hvor komplett innlegging av objekt eller egenskap skal være Konsistens = krav til sammenheng mellom objekter av samme eller forskjellig datatype

Kvalitetskravklasser:

1 = Europa- og riksveger

2 = Fylkesveger

3 = Kommunale veger

4 = Private veger og skogsbilveger

Kravene under er gitt i henhold til ny datamodell, og viser maksimalt tillatt awik

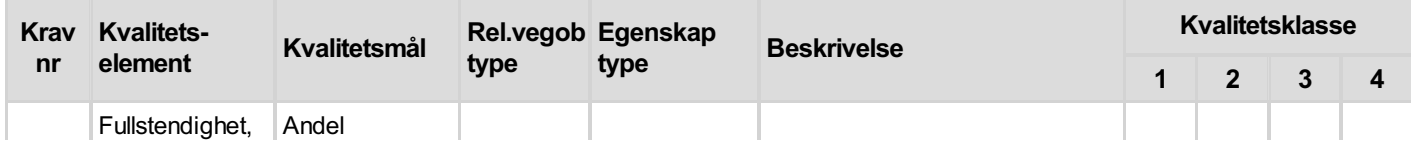

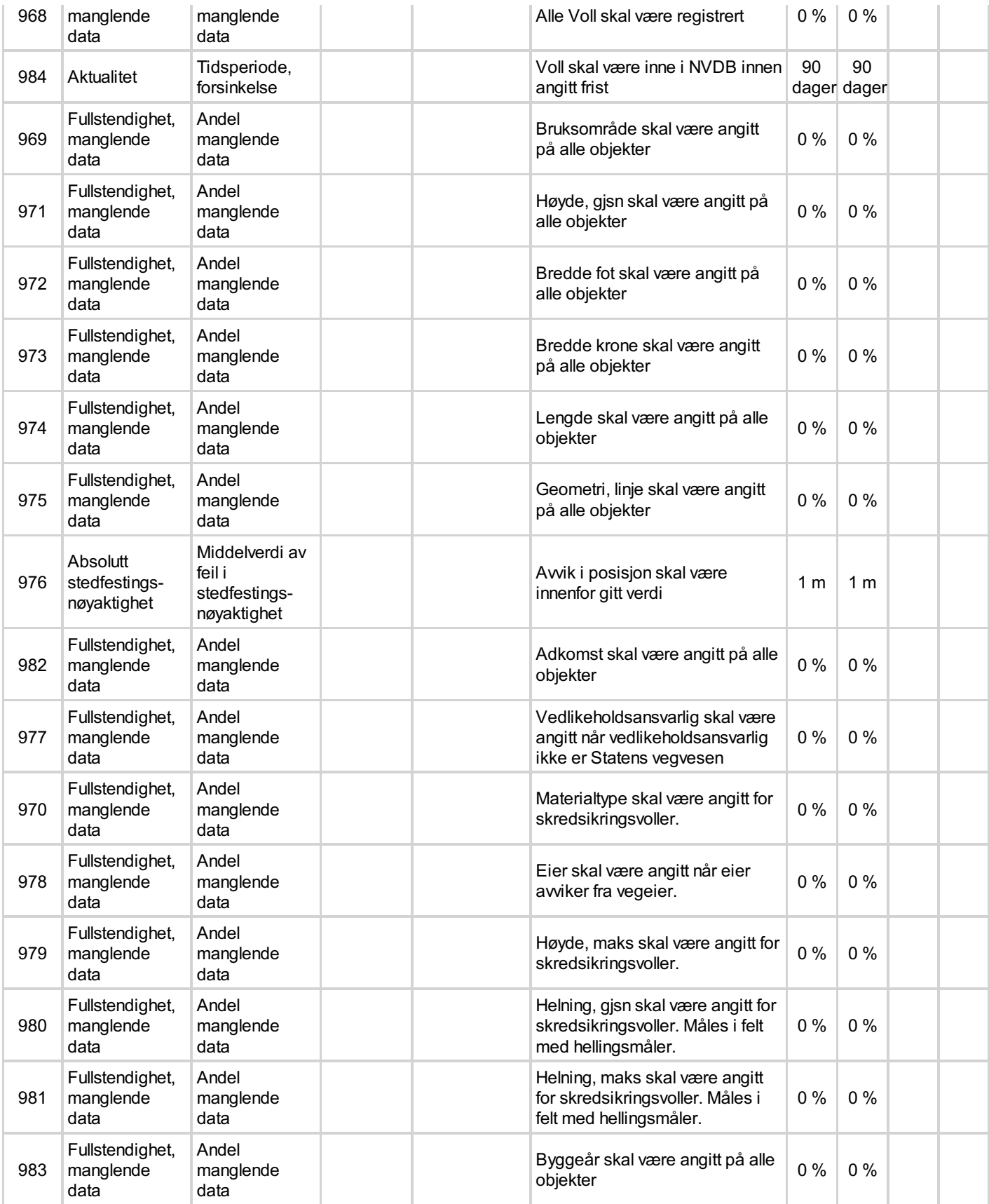

## 4 Beskrivelse av kontroller

#### Verktøy for kontroll - NVDB 123

Programmet NVDB 123 kan benyttes for å kontrollere at påkrevde egenskaper er gitt. Brukerveiledning for NVDB 123 ligger tilgjengelig i programmet, under Hjelp-fanen